### Internet

### *ACCESS*

#### **No computer access at home or at work?**

No problem! You can complete our online registration at one of the following locations:

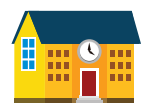

#### CATCHMENT SCHOOL

Your child's catchment school will have one or more computers dedicated for online registration.

If you don't know your child's catchment school, call us at 604.466.6218.

#### PUBLIC LIBRARY

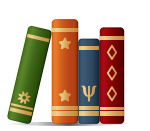

The *Maple Ridge Public Library* and the *Pitt Meadows Public Library* will both have computer terminals dedicated for kindergarten registration on the first day of each registration period (**January 4**, **January 18**, and **February 1**).

**Maple Ridge Public Library** 130-22470 Dewdney Trunk Road Maple Ridge, 604.467.7417

**Pitt Meadows Public Library** 200-12099 Harris Road Pitt Meadows, 604.465.4113

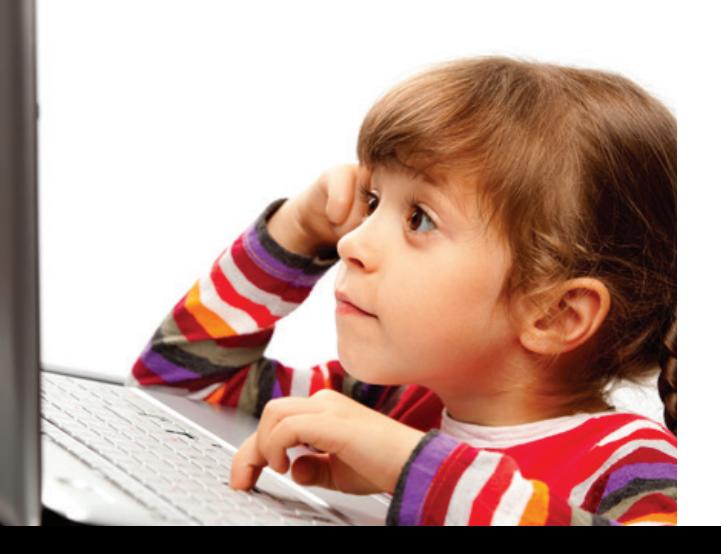

### Registration Day

### *CHECKLIST*

Ready for kindergarten registration day? Review our checklist below and keep it with you when the day comes.

#### ☐ **Review registration and acceptance criteria**

☐ **My registration period:**

*(Registration opens at noon of the first day of each registration period and closes at midnight of that period's last day.)*

#### ☐ **My Parent Portal account login:**

*Username:*

#### *Password:*

*Sign up for a Parent Portal account before registration day at* http://parents.sd42.ca

- ☐ **Test drive the online registration form**  *http://parents.sd42.ca*
- ☐ **Register my child for kindergarten at**  *http://parents.sd42.ca*
- ☐ **Once notified of tentative placement, bring supporting documentation to my child's school by noon:**
	- ☐ *January 17 (sibling registration)*
	- ☐ *January 30 (choice registration)*
	- ☐ *February 21 (general registration)*

*NOTE: If you miss this deadline, your child's school assignment will be cancelled and you will have to re-apply.*

Learn more about 2017-2018 Kindergarten Registration at http://www.sd42.ca/kindergarten-registration

For general inquiries about kindergarten registration, call 604.466.6218 or email us at reghelp@sd42.ca. For technical inquiries about the registration process,

call 604.466.6248 or email us at portalhelp@sd42.ca.

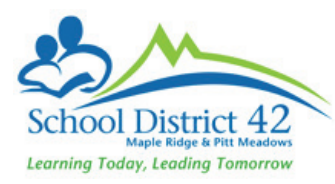

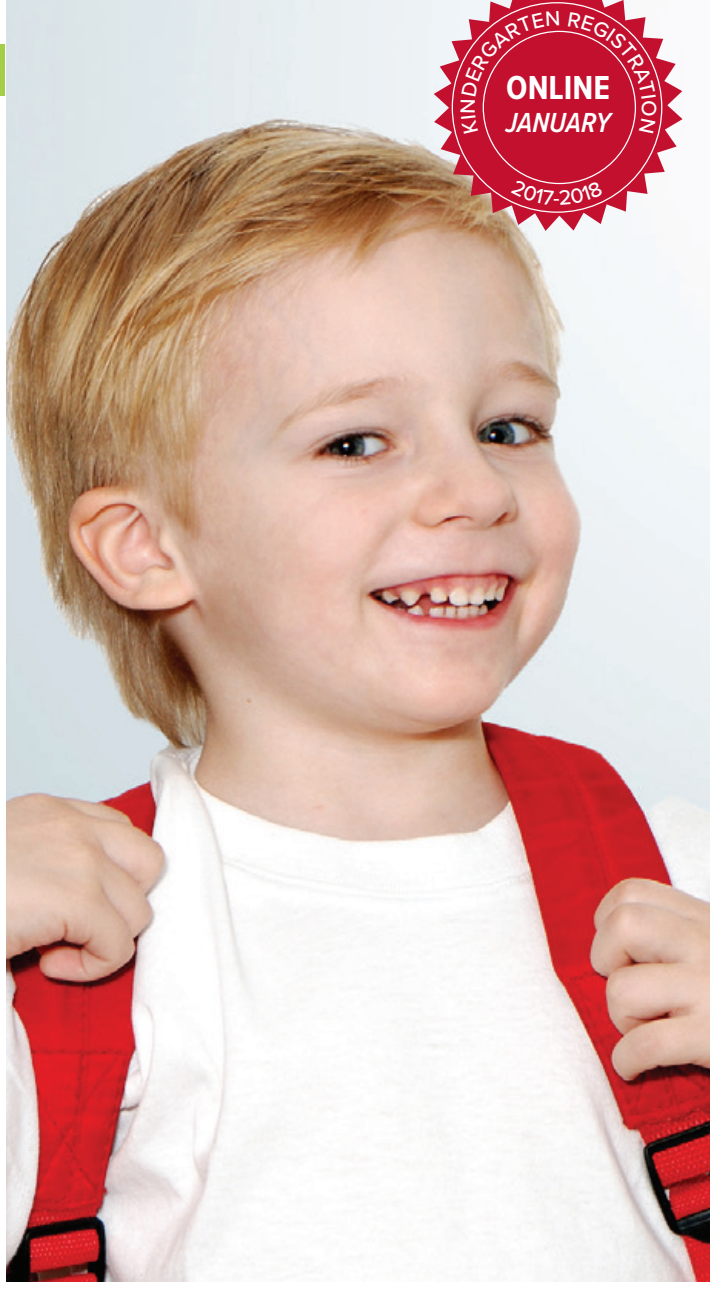

#### Maple Ridge - Pitt Meadows Schools

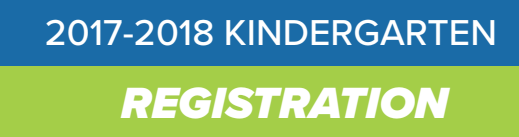

www.sd42.ca/kindergarten-registration

### KINDERGARTEN

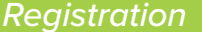

## **ONLINE** K **JANUARY** <sup>2</sup>017-2018

### **Welcome**

Welcome to the *Maple Ridge - Pitt Meadows School District (SD42)*. We are proud to be one of BC's most innovative school districts and make it our mission to ensure that all our learners feel valued and reach their full potential.

### **Registration process**

Registering your child for kindergarten is a big step, but it doesn't have to be a difficult one. With our easy new online registration process, you can register your child from the comfort of your own home.

Review the registration steps below to ensure you are ready for the big day. Complete steps 1-4 **before registration** to save time.

### **STEP 1: OPEN A PARENT PORTAL ACCOUNT**

You must open an *SD42 Parent Portal* account to access registration. If possible, complete this step well before registration day at **http://parents.sd42.ca**

#### **STEP 2: FIND YOUR REGISTRATION DATE**

Review our registration categories **(SIBLING, CHOICE, GENERAL)** to find your registration period.

### **STEP 3: REVIEW OUR REGISTRATION FORM**

Review a copy of our online registration form before registration day at **http://parents.sd42.ca**

#### **STEP 4: REVIEW ACCEPTANCE CRITERIA**

The order in which we place our new kindergarteners is determined by our *Acceptance Criteria*. Review these on page 3 of this brochure.

#### **STEP 5: REGISTER**

Register your child at **http://parents.sd42.ca**

#### **STEP 6: PROVIDE SUPPORTING DOCUMENTS**

Once you receive email notification of your child's tentative placement, you must bring supporting documents to that school. *See page 3 of this brochure.*

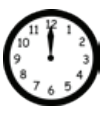

SIBLING

*Registration opens at noon on the first day of each registration period and closes at midnight of that registration period's last day.*

*We will advise you of your child's tentative placement by email and will ask you at that time to bring all supporting documentation to your child's school. See acceptance criteria 1-5.*

#### **JANUARY 4-8, 2017**

#### *Registration*

**Sibling registration** (for general and choice programs) is open for siblings of students already attending the desired elementary school (currently in grades K-6). *See acceptance criteria 1 on page 3.*

*NOTE: You must link the older sibling to your Parent Portal account before registration:* http://parents.sd42.ca

#### **CHOICE JANUARY 18-20, 2017**

# *Registration*

**Choice program** registration for all students who wish to participate in any one of SD42's unique program offerings. *See acceptance criteria 2-5 on page 3.*

#### **ENVIRONMENTAL SCHOOL PROJECT**

**FRENCH IMMERSION:** Eric Langton Elementary, Laity View Elementary, Maple Ridge Elementary, Pitt Meadows Elementary.

**MONTESSORI:** Hammond Elementary.

### **FEB 1 - FEB 7, 2017**

*Registration*

**General registration** for English school. *See acceptance criteria 2-5 on page 3.*

# LATE

**MAR 29 - JUNE 9, 2017** 

*Registration*

**Late Registration** period is for parents who missed previous registration periods.<sup>\*</sup> Late registration start date has been changed from March 1 to March 29.

### SUPPORTING

#### *Documentation*

All students registering for kindergarten must be 5 years old **on or before December 31, 2017**. Parents must provide ONE of the following documents for their child for verification:

*birth certificate, passport, immigration documents, Nexus pass.*

Every parent registering a child must show proof of BC residency with ONE of the following:

*BC driver's licence, BC identification, mortgage document or rental/lease agreement, municipal/ utility tax bill.*

### ACCEPTANCE

#### *Criteria*

#### **The following criteria will be used to determine order of placement of students:**

- 1. Siblings of students already attending desired elementary school (currently in grades K-6)
- 2. IN catchment (proof of residence required\*)
- 3. IN catchment daycare (proof of daycare in catchment required\*)
- 4. OUT of catchment without siblings
- 5. OUT of district

*\* Parents must present documentation to the school once notified of tentative placement. See checklist on the back to find your submission deadline. If you miss your deadline, your child's school assignment will be cancelled and you will have to re-apply.*

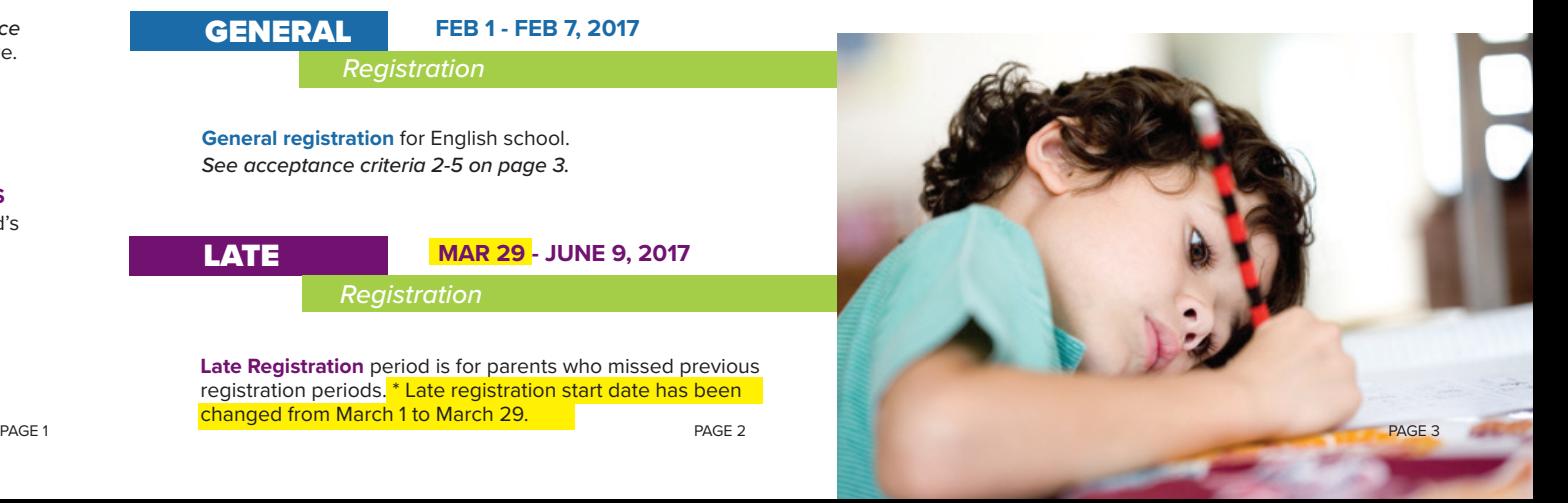

GENERAL